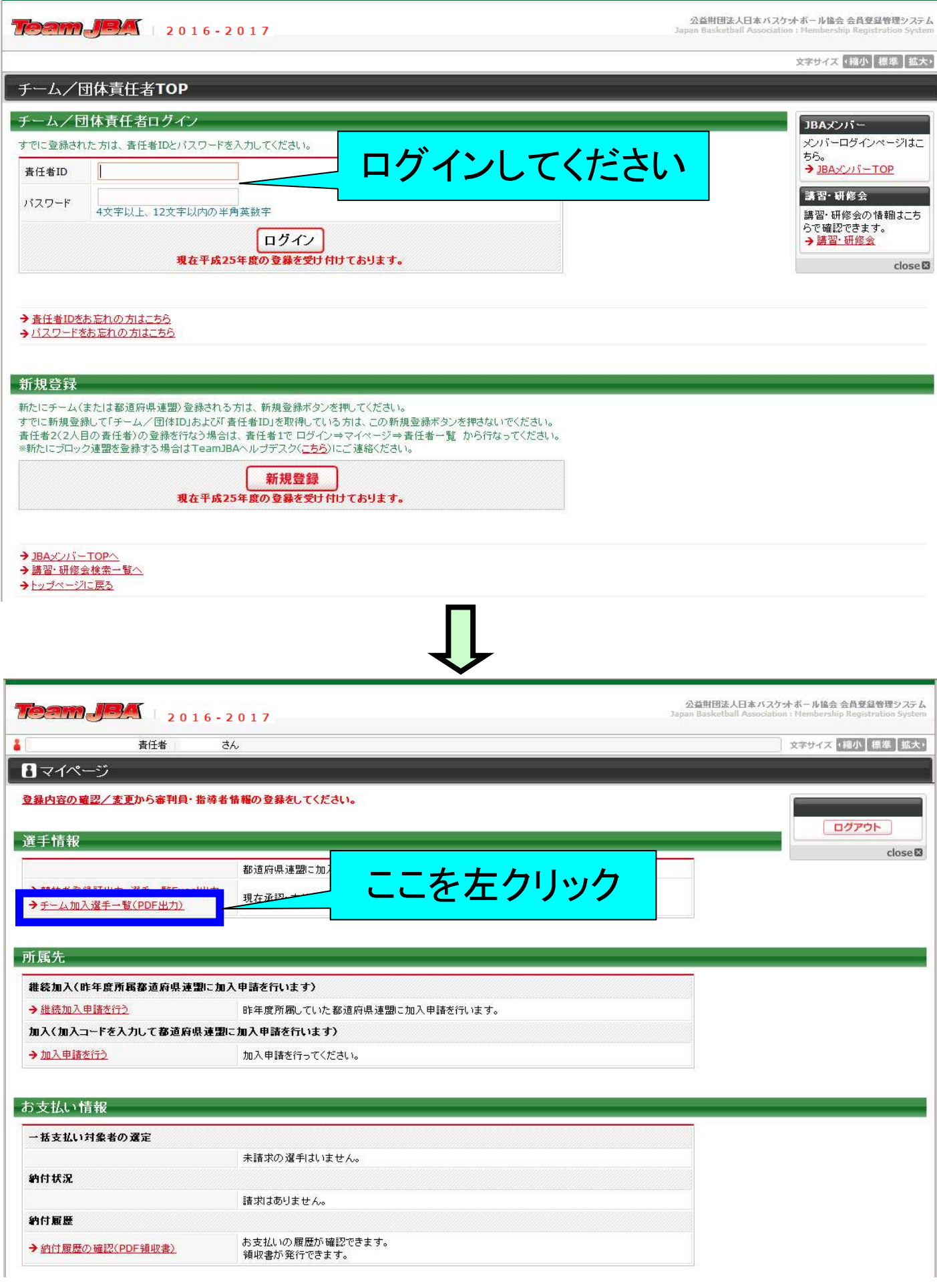

 $\overline{\mathbf{U}}$ 

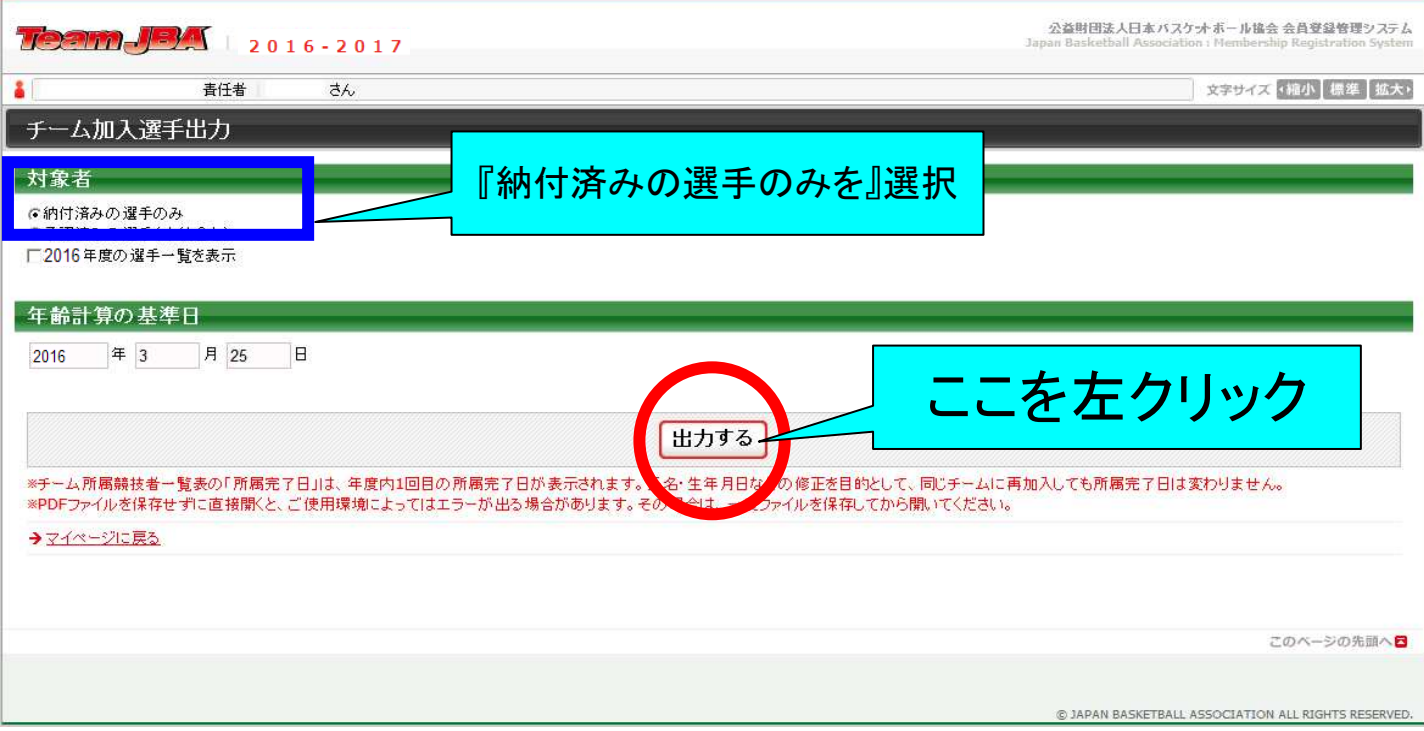